# **ESS2222**

# **Machine Learning in Earth Science Problems Lecture 1 - Learning from Data**

*Hosein Shahnas*

*University of Toronto, Department of Earth Sciences,* 

### **Some Useful References**

#### **Learning from Data Y. S. Abu-Mostafa**

 **Python Machine Learning S. Raschka, PACKT, Open Source**

 **Building Machine Learning Systems with Python Mastering Machine W. Richert & L. P. Coelho, PACKT, Open Source**

 **Learning with scikit-learn G. Hackeling, PACKT, Open Source**

**Look at the other relevant books published by PACKT**

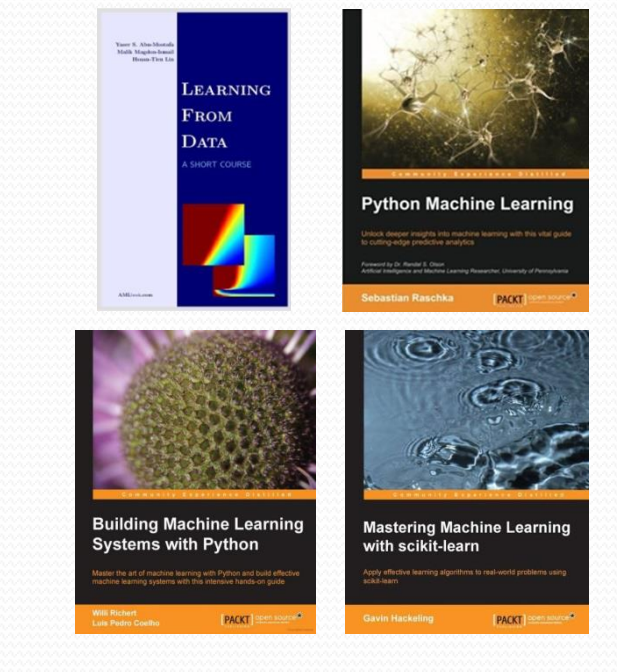

## **Outline of the Course**

 **Machine Learning and the Feasibility of Learning Linear and Nonlinear Models Testing, Training, Error and Noise Generalization Theory The VC Dimension Bias-Variance Trade-off Overfitting and Regularization Neuron Support Vector Machine** Dendrite **Validation**  Cell body **Kernel Methods** Input **Random Forest Neural Networks** Axon **Convolutional Networks** Nucleus **Regression Learning Multi Class Learning Machine Learning in Earth Sciences** 

Axon Terminal

Schwann cell

Outpu

Node of Ranvier

Myelin sheath

## **Machine Learning**

 **Learning Components Illustrative Example PLA - A simple model Adaline Algorithm Types of learning**

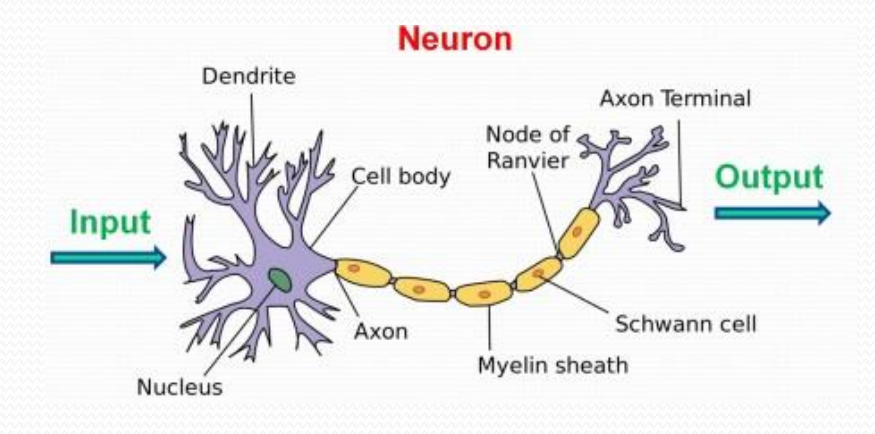

## **Learning from data**

**Machine Learning:** Learning from data (exploring a target function)

**Mathematical Aspects:** Provides a conceptual framework **Practical Aspects:** How to do it in real work

Components of learning – Criteria to be checked:

1- The problem cannot be elaborated mathematically  $\checkmark$  (F = m $\gamma$  ?) 2- There is data  $\checkmark$ 3- A pattern exists √

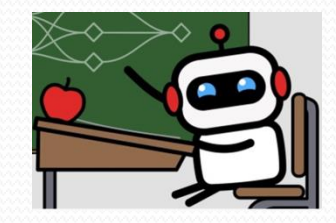

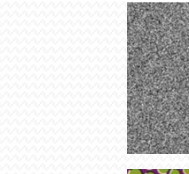

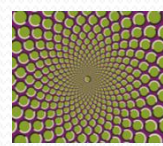

#### **Perceptron Rule**

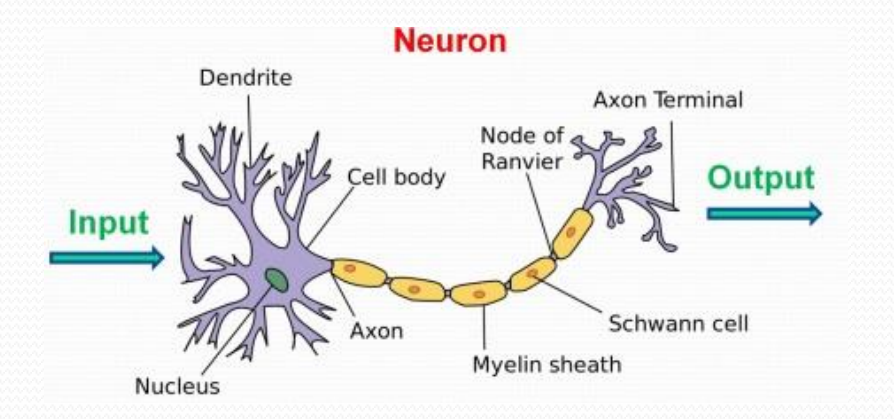

First concept of a simplified brain cell (McCulloch–Pitts (MCP) neuron,1943)

The first concept of the perceptron learning rule based on the MCP neuron model (Frank Rosenblatt, 1957)

#### $Z = X.W = \sum_{1}^{n} W_i x_i = W_1 X_1 + W_2 X_2 + ... + W_m X_m$  Net input

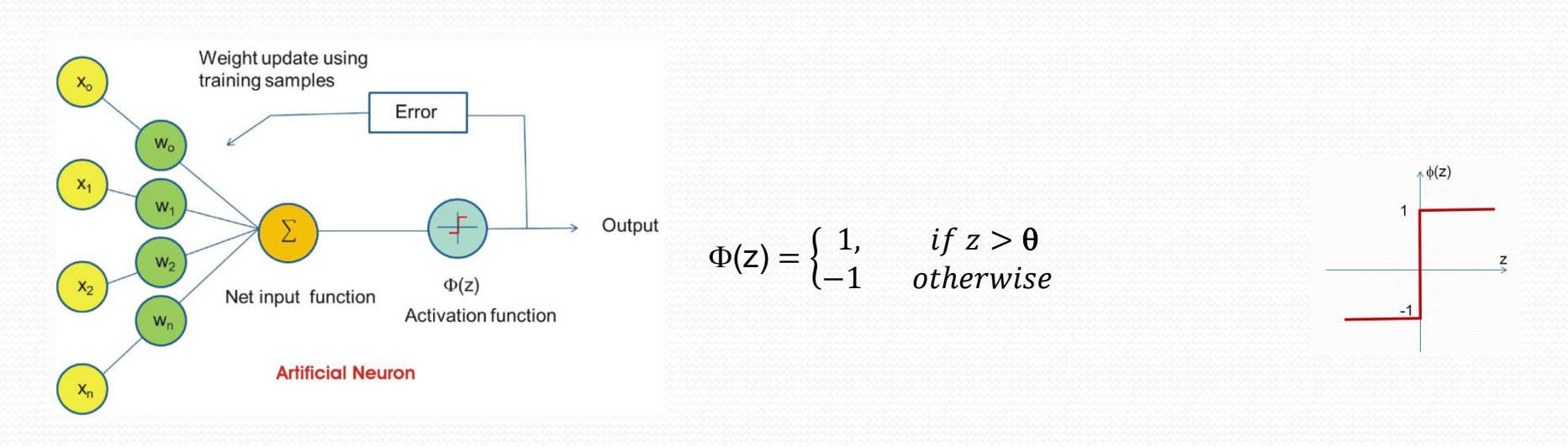

#### **Input:**

Customer application =

Age, Gender, Marital status, Credit limit, Past payment details, salary, Current debt, Past debts, Employment status, Years in job, . . . . ., Years in residence

**Output:** good / bad (customer)

1- Is there a formula to solve this problem? 2- Do we have data? 3- Does a pattern exist?

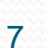

#### **Input:**

Customer application  $=$ 

Age, Gender, Marital status, Credit limit, Past payment details, salary, Current debt, Past debts, Employment status, Years in job, . . . . ., Years in residence

**Output:** good / bad (customer)

1- Is there a formula to solve this problem? **No**  2- Do we have data? **Yes**  3- Does a pattern exist? **Yes** 

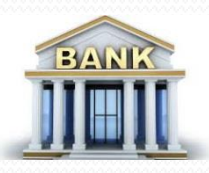

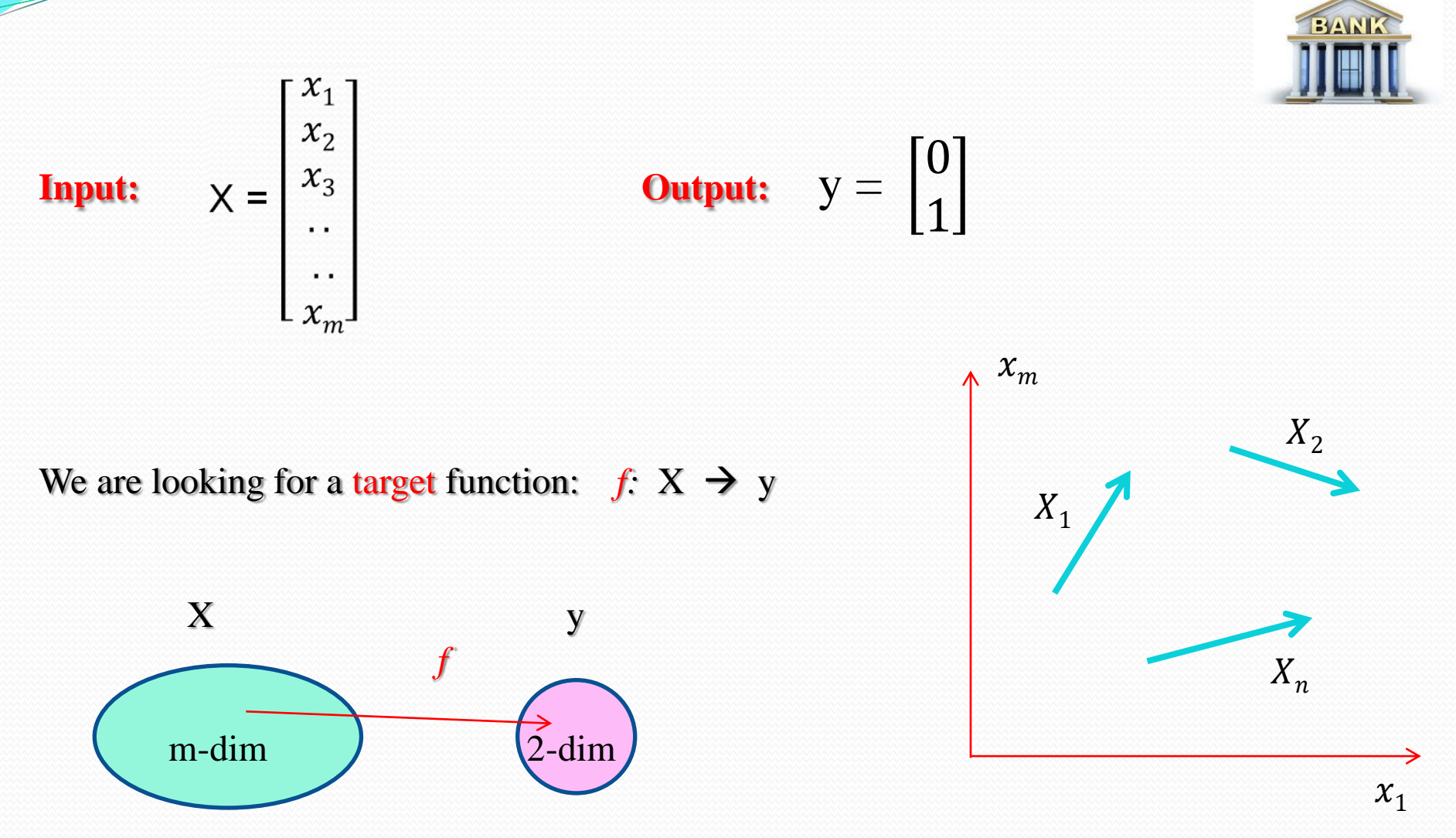

**Feature:** An individual measurable property or characteristic of a phenomenon being observed,

# BAN

## **n: customers m: features**

#### **Applicant information**

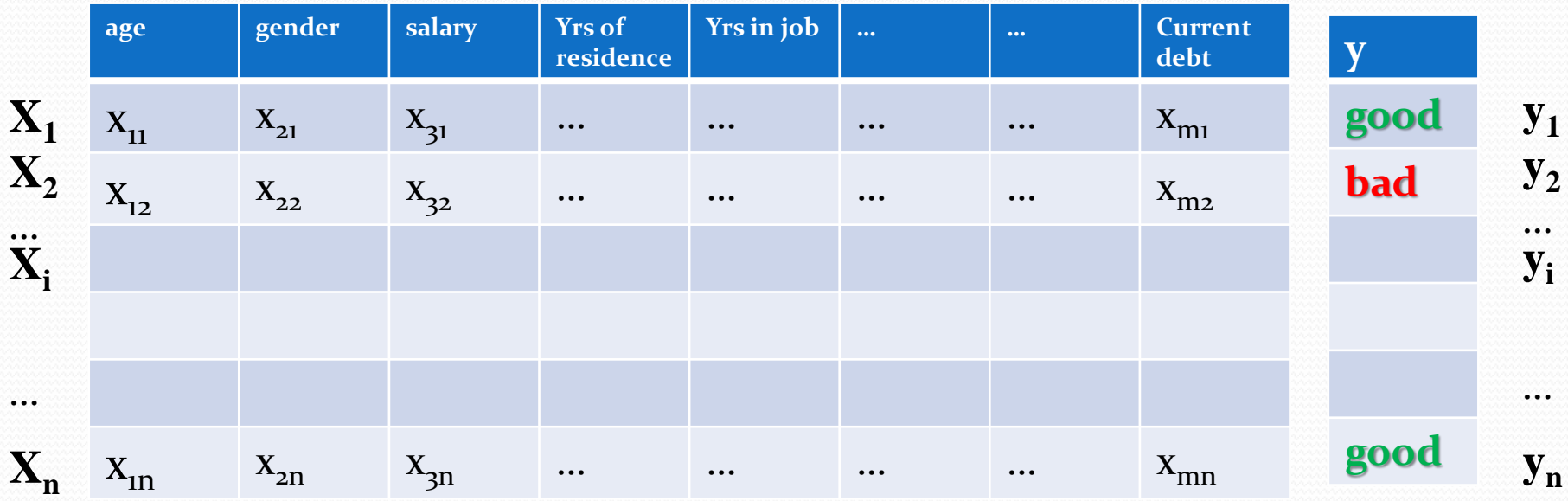

**Data:**  $(x_1, y_1), (x_2, y_2), \ldots, (x_N, y_N)$ 

**)** Known historical records

**Xi :** previous customer's application records **yi :** customer's behaviour

**We want: to Learn from these data or equivalently get a hypothesis (***h***)**

**Formalization**

**Hypothesis:** A function (*h*) to approximate the target function

$$
g: X \to y
$$
  
  $h \longrightarrow g \approx f$ 

*f*: unknown

*g*: known

**Learning:** A process by which we start with *h* and make it as much as possible close to  $f$  ( $g \approx f$ ).

## **Learning Diagram**

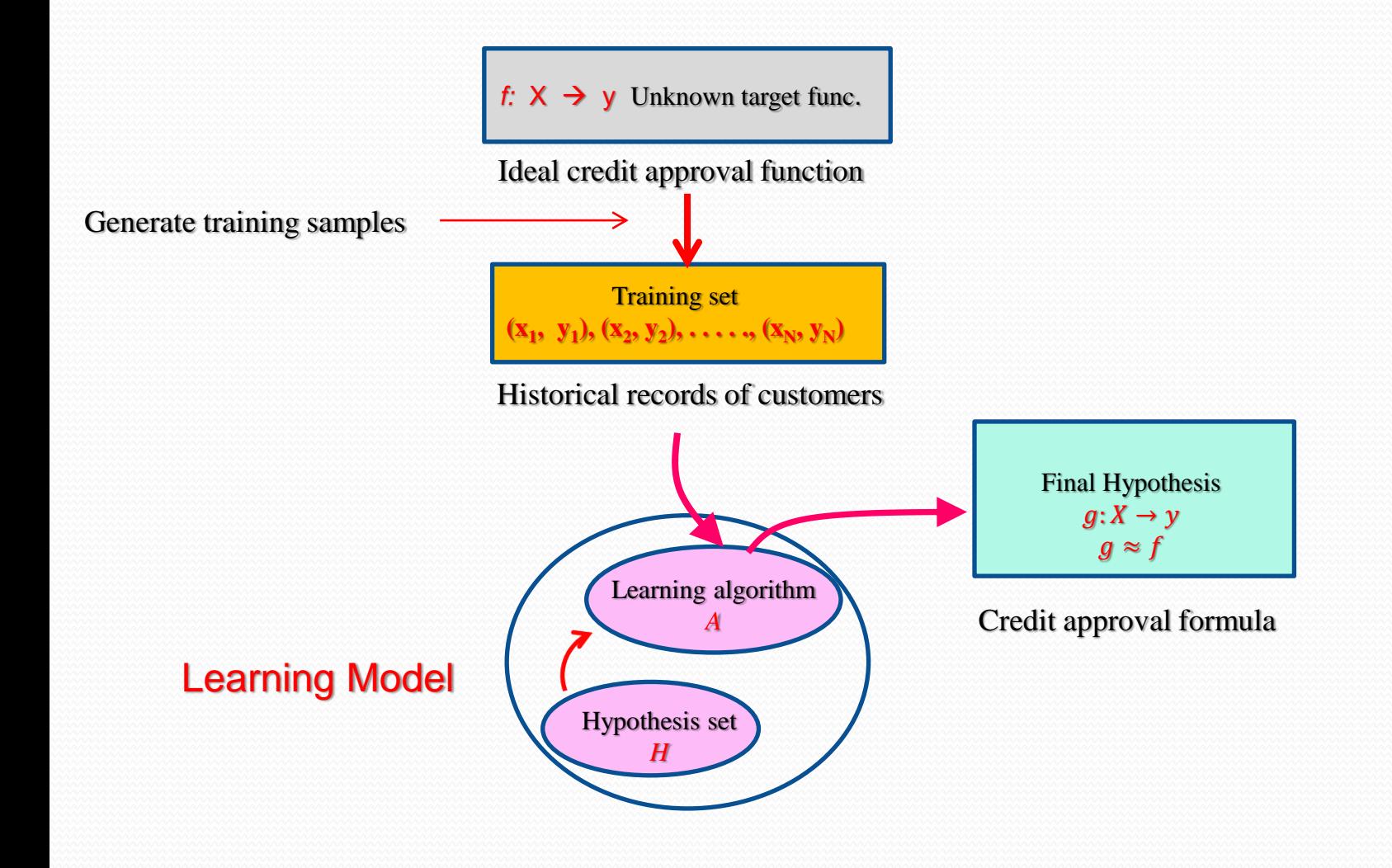

# **Formalization**  $h_1$

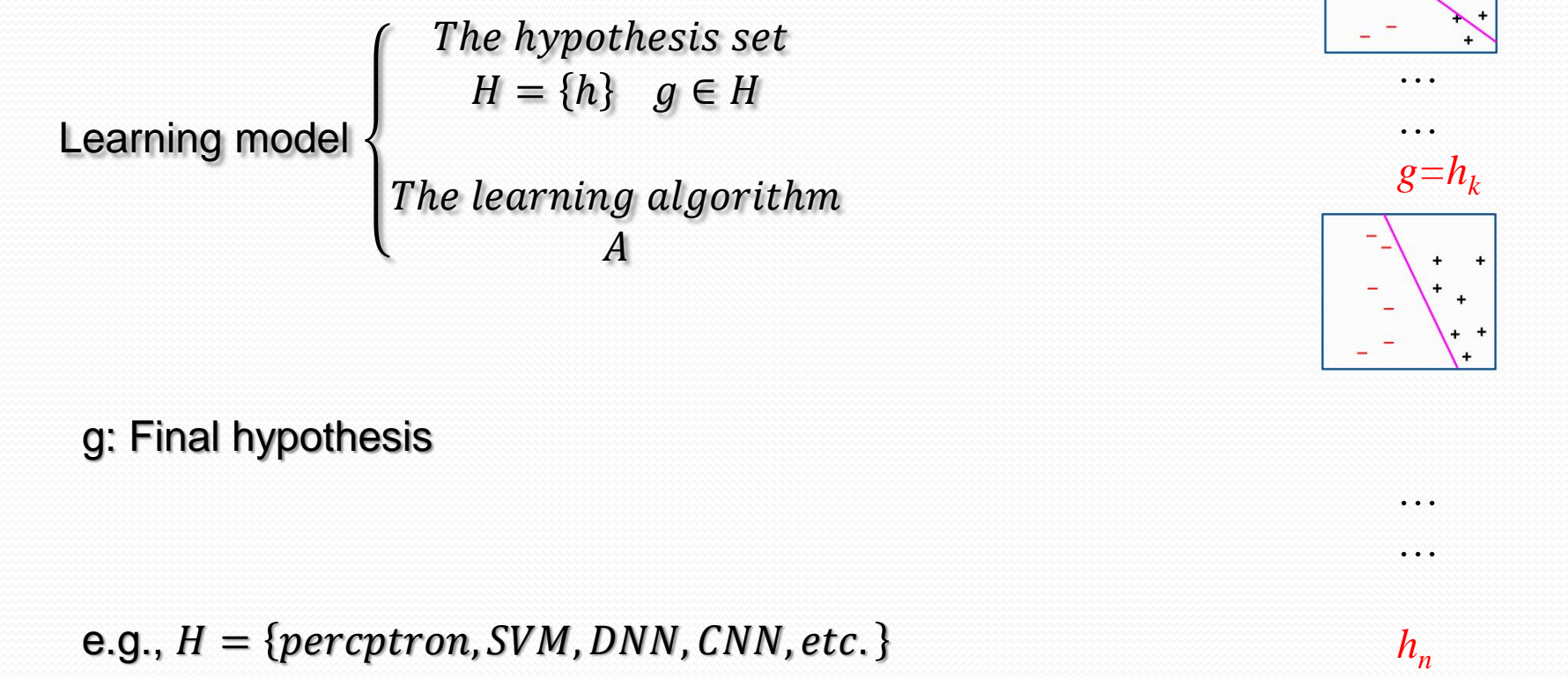

e.g.,  $A = \{perceptron\ algorithm, Back\ propagation,\ quadratic\ programming\}$ 

#### **Matrix Representation**

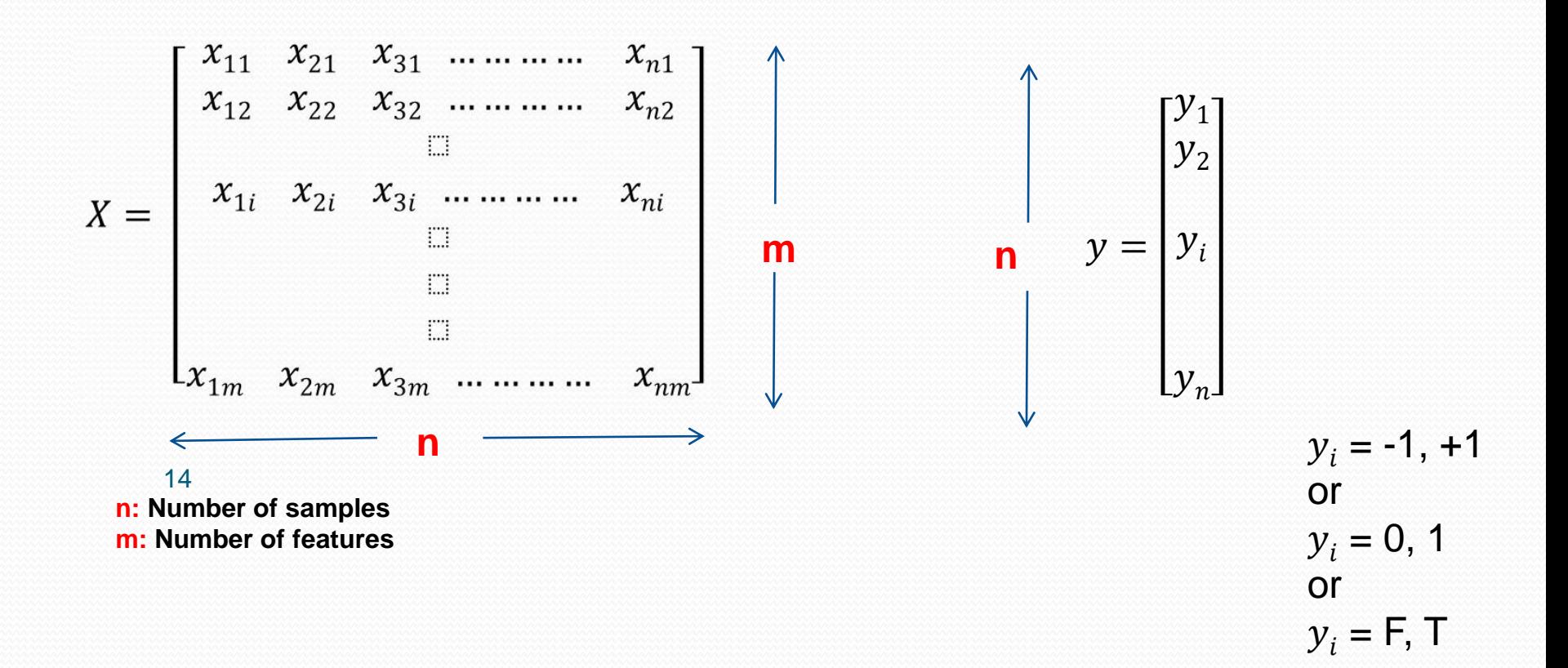

**A Simple Hypothesis: Perceptron**

What does the perceptron do?

 $\sum_{i=1}^m w_i x_i > threshold$  Approve credit

 $\sum_{i=1}^m w_i x_i$  < threshold Deny credit

$$
h(x) = sign \{ \left[ \sum_{i=1}^{m} w_i x_i \right] - threshold \} \text{ set of hypothesis}
$$
  
Credit score

For convenience: threshold  $\longrightarrow w_0x_0$ where  $x_0 = 1$  Artificial feature (coordinate)

$$
h(x) = sign\left(\sum_{i=0}^{m} w_i x_i\right)
$$

Linearly separable

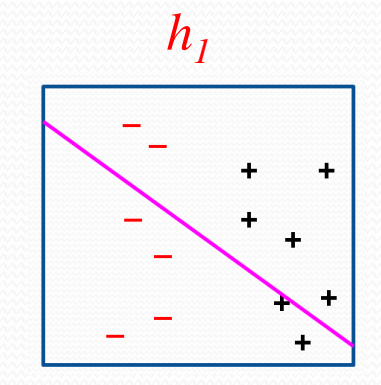

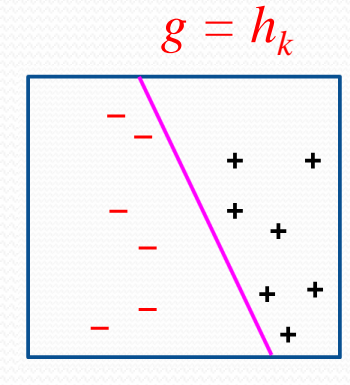

Final hypothesis

#### **Matrix Representation**

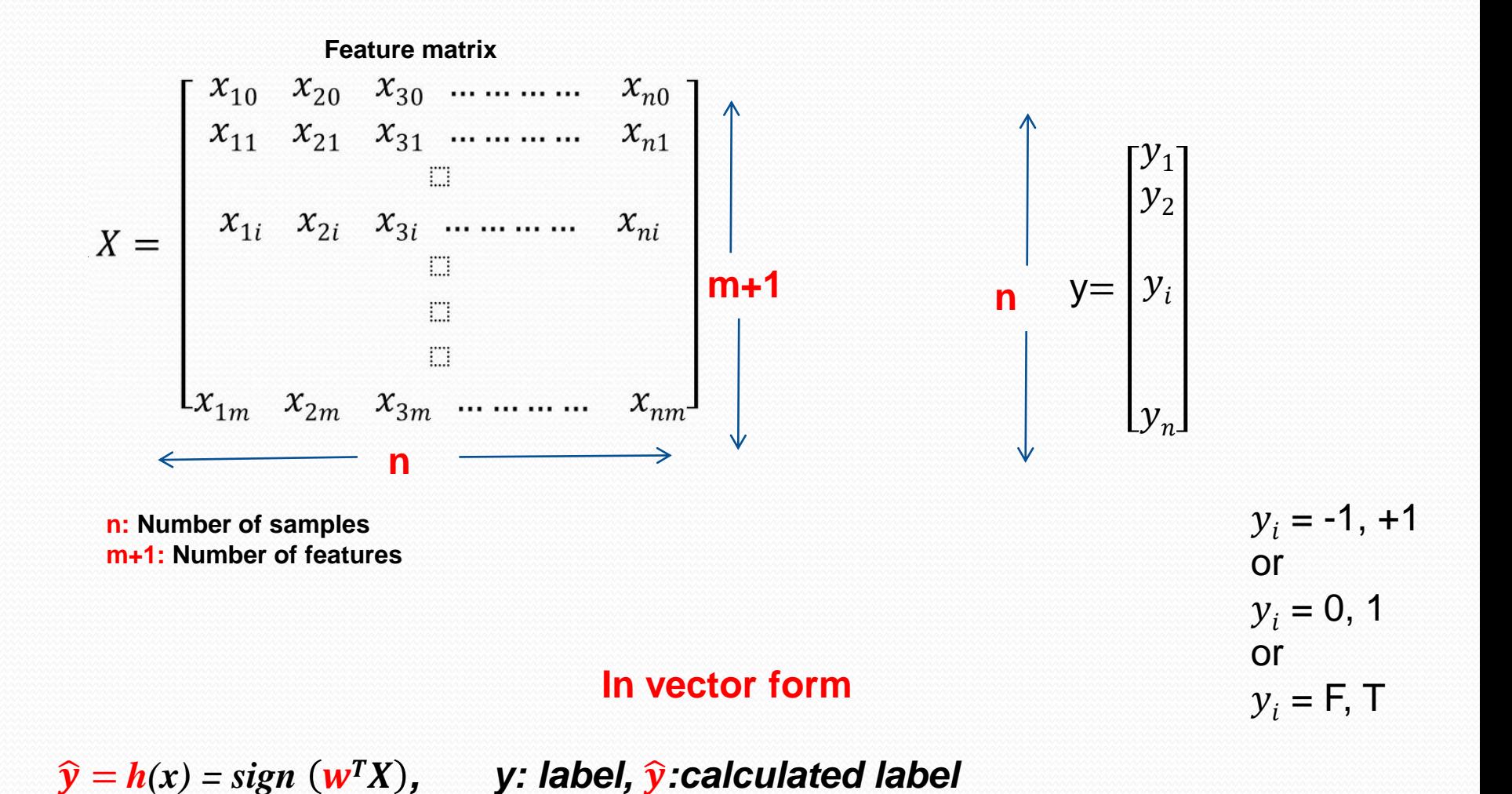

16

# **Matrix Representation**

 $\overline{\phantom{a}}$ 

 = 0 1 = = <sup>10</sup> <sup>20</sup> <sup>30</sup> … … … … <sup>0</sup> <sup>11</sup> <sup>21</sup> <sup>31</sup> … … … … <sup>1</sup> 1 2 3 … … … … 1 2 3 … … … … 0 , <sup>1</sup> , <sup>2</sup> , . . , . . <sup>10</sup> <sup>20</sup> <sup>30</sup> … … … … <sup>0</sup> <sup>11</sup> <sup>21</sup> <sup>31</sup> … … … … <sup>1</sup> 1 2 3 … … … … 1 2 3 … … … … = 1 2 

#### **Perceptron Learning Algorithm (PLA)**

**Set of hypothesis:**  $h(x) = sign (w^T X) \in H$ 

**Data:**  $(X_1, y_1)$ ,  $(X_2, y_2)$ 

**), . . . . ., (Xm, ym)** Current customers' records and their behaviour

**Algorithm:** Takes data and searches for misclassified items,

If sign  $(w^T X_n) \neq y_n$  then update the weight vector  $w \rightarrow w + \Delta w$ 

## **Perceptron Learning Algorithm (PLA)**

Suppose  $\widehat{y}_n = \Phi(w^T X_n) = +1$ , but  $y_n = -1$ 

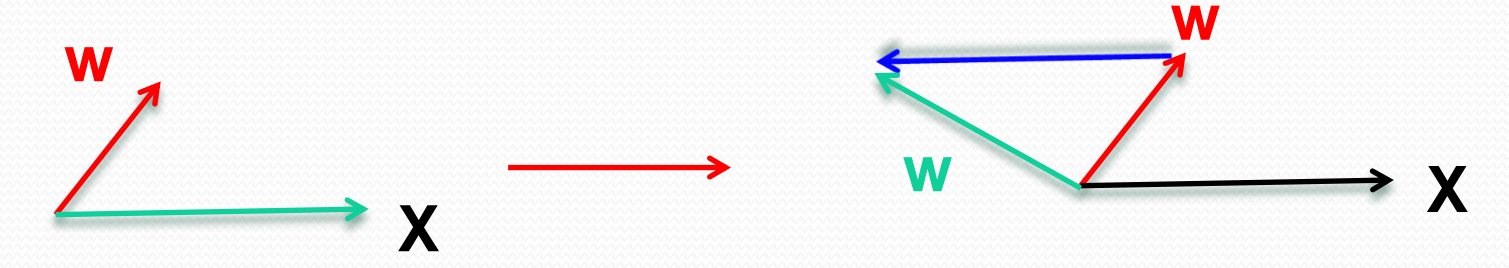

Or 
$$
\widehat{y}_n = \Phi(w^T X_n) = -1
$$
, but  $y_n = +1$ 

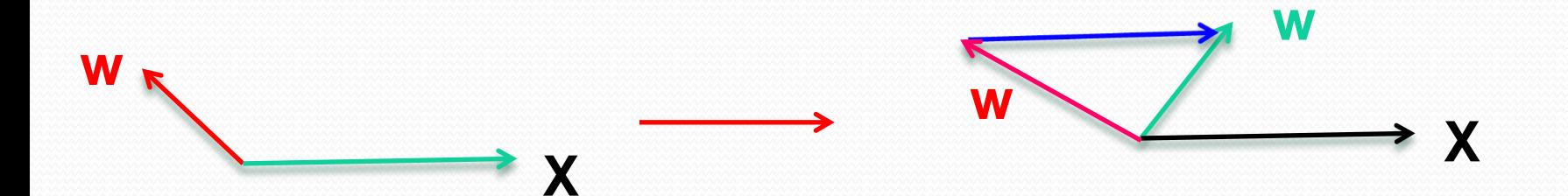

## **Perceptron Learning Algorithm (PLA)**

#### **PLA iteration (Rosenblatt's initial perceptron rule):**

I - Initialize the weights w to 0 or small random numbers

II- For each training sample from  $(X_1, y_1), (X_2, y_2), \ldots, (X_m, y_m)$ and apply PLA on it:

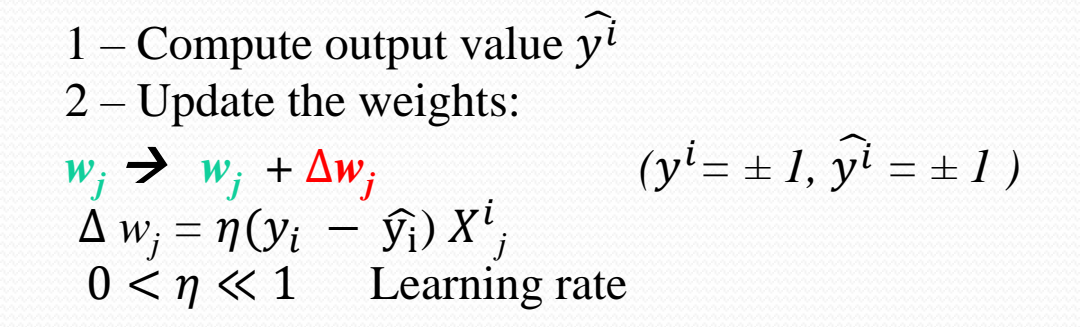

**It can be proved that if the data are linearly separable, the iteration converges.**

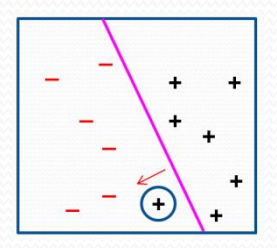

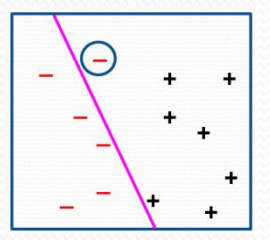

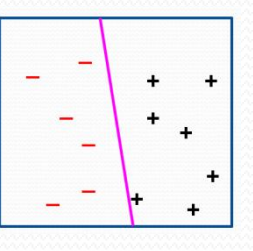

**Matrix Representation**

$$
z = w^{T} X = [w_{0}, w_{1}, w_{2}, ... w_{j}, ... w_{m}]
$$
\n
$$
\begin{bmatrix}\nx_{10} & x_{20} & x_{30} & ... & ... & x_{n0} \\
x_{11} & x_{21} & x_{31} & ... & ... & x_{n1} \\
\vdots & \vdots & \vdots & \ddots & \vdots \\
x_{1i} & x_{2i} & x_{3i} & ... & ... & x_{ni} \\
\vdots & \vdots & \vdots & \ddots & \vdots \\
x_{1m} & x_{2m} & x_{3m} & ... & ... & x_{nm}\n\end{bmatrix}
$$
\n
$$
= \begin{bmatrix}\nz_{1} \\
z_{2} \\
z_{3} \\
\vdots \\
z_{n} \\
z_{n}\n\end{bmatrix}
$$

#### **Quantizer:**

<u>and the second set of the set of the set of the set of the set of the set of the set of the set of the set of the set of the set of the set of the set of the set of the set of the set of the set of the set of the set of t</u>

$$
\hat{y} = \Phi(z) = \text{sign}(z) = \begin{cases} 1, & z > 0 \\ -1, & otherwise \end{cases}
$$

$$
\hat{y} = \begin{bmatrix} \widehat{y_1} \\ \widehat{y_2} \\ \widehat{y_i} \\ \widehat{y_n} \end{bmatrix}
$$

## **ADAptive LInear NEuron (Adaline) Algorithm**

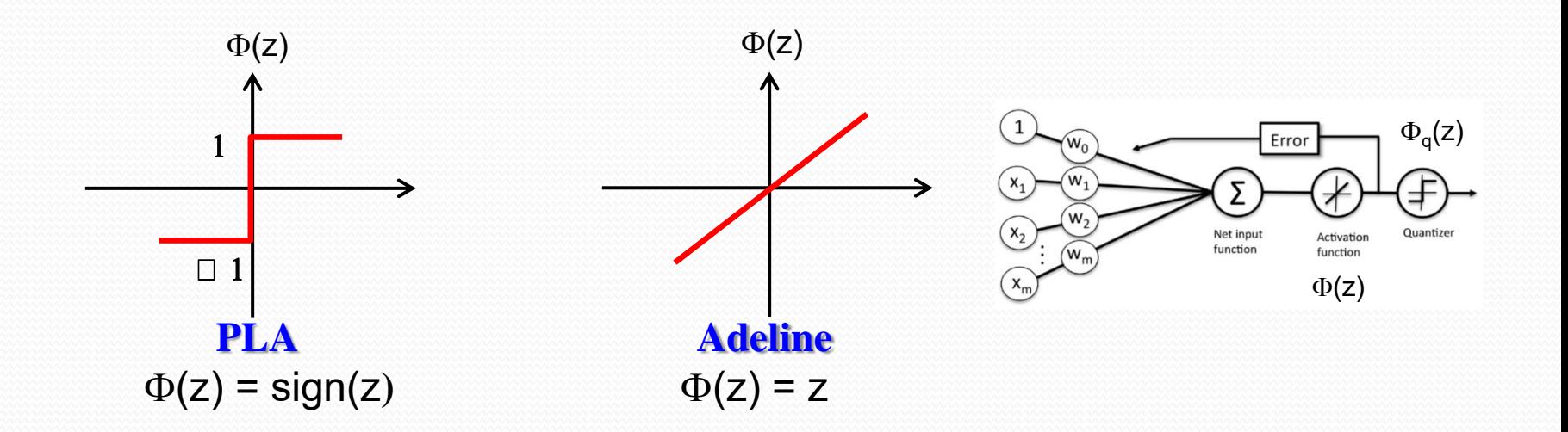

In Adaline algorithm (*Widrow-Hoff rule) the weights are updated based on a linear activation function.* 

#### **ADAptive LInear NEuron (Adaline) Algorithm**

#### **Minimizing cost functions with gradient descent ("batch" gradient descent):**

**1 - Define a cost function as the Sum of Squared Errors (SSE):**

$$
J(w) = \frac{1}{2}\sum_i (y^i - \phi(z^i))^2
$$

**2- Use gradient decent optimization algorithm to find weights that minimise the cost function and therefore the error.** 

$$
w = w + \Delta w
$$

$$
\Delta w = -\eta \Delta J(w)
$$

$$
\Delta w j = -\eta \frac{\partial j}{\partial w_j} = \eta \sum_i (y^i - \phi(z^i)) x^i_j
$$
  
i: Sample index, j: Feature index

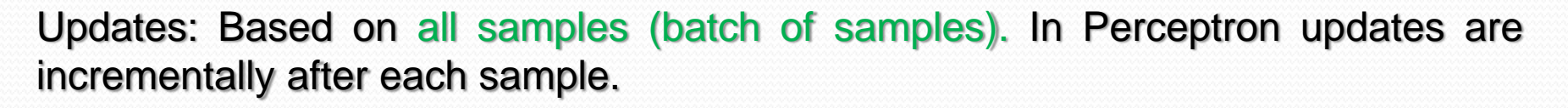

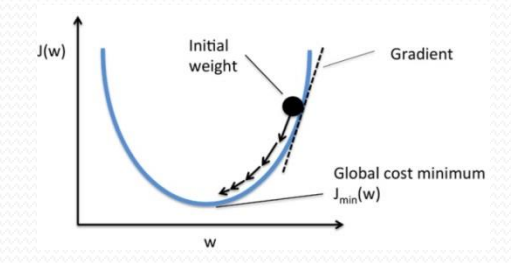

- **1) Supervised learning**
- **2) Unsupervised learning**
- **3) Reinforcement learning**
- **A) Classification Problem B) Regression Problem**

**1) Supervised learning: If the outputs of the data are explicitly given, we have supervised learning,**

 $(X_1, Y_1), (X_2, Y_2), \ldots, (X_n, Y_n)$ 

 $\mathbf{y}_i$ 

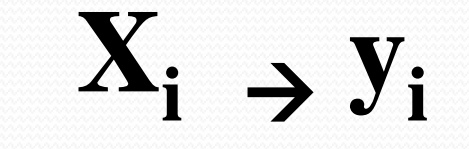

**Previous customer Credit behaviour**

**To classify the future customer's credit**

**1) Supervised learning: The outputs are known. Ex: Vending machine – Coin recognition**

 $(X_1, Y_1), (X_2, Y_2), \ldots, (X_n, Y_n)$ 

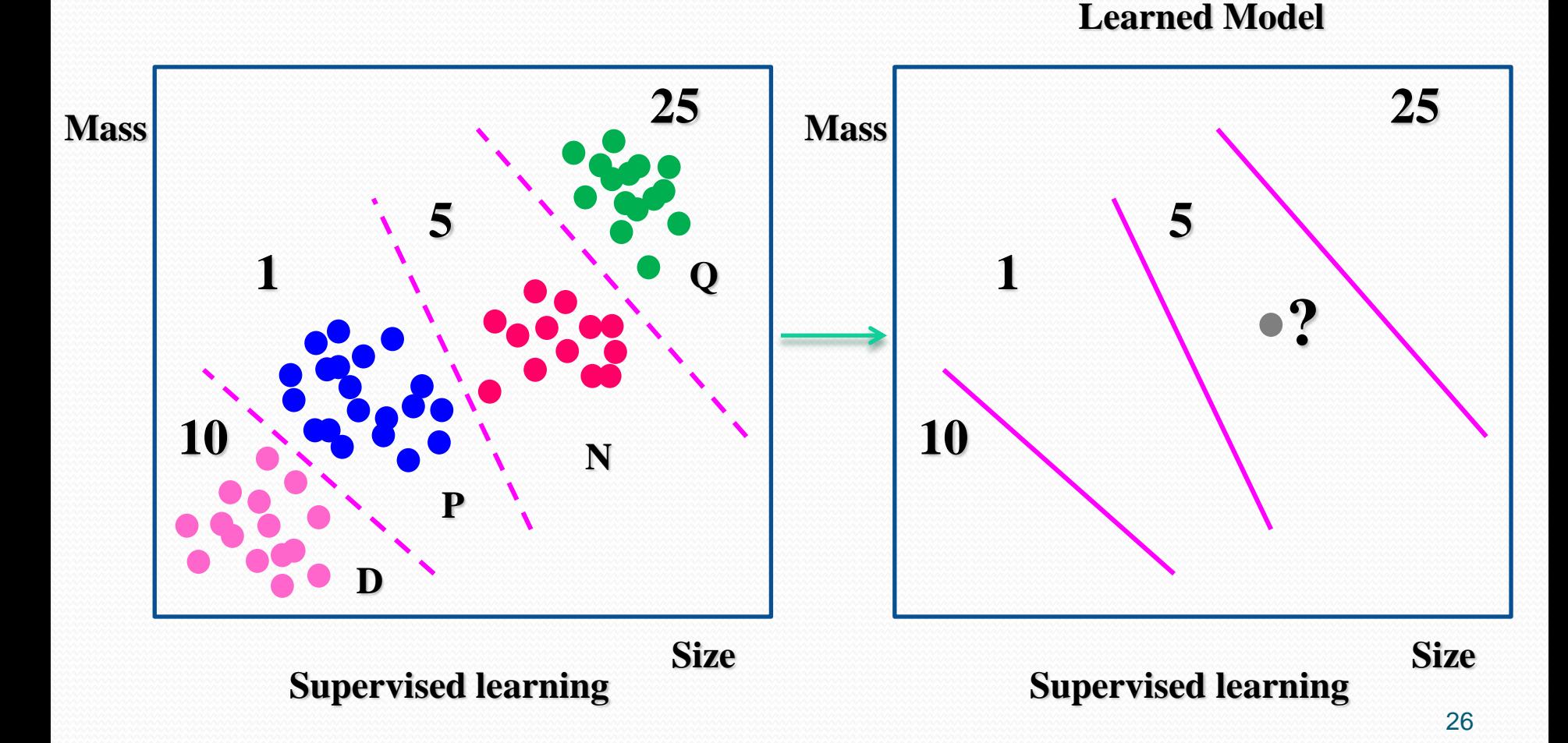

**1) Supervised learning: The outputs are known. Ex: Vending machine – Coin recognition**

 $(X_1, Y_1), (X_2, Y_2), \ldots, (X_n, Y_n)$ 

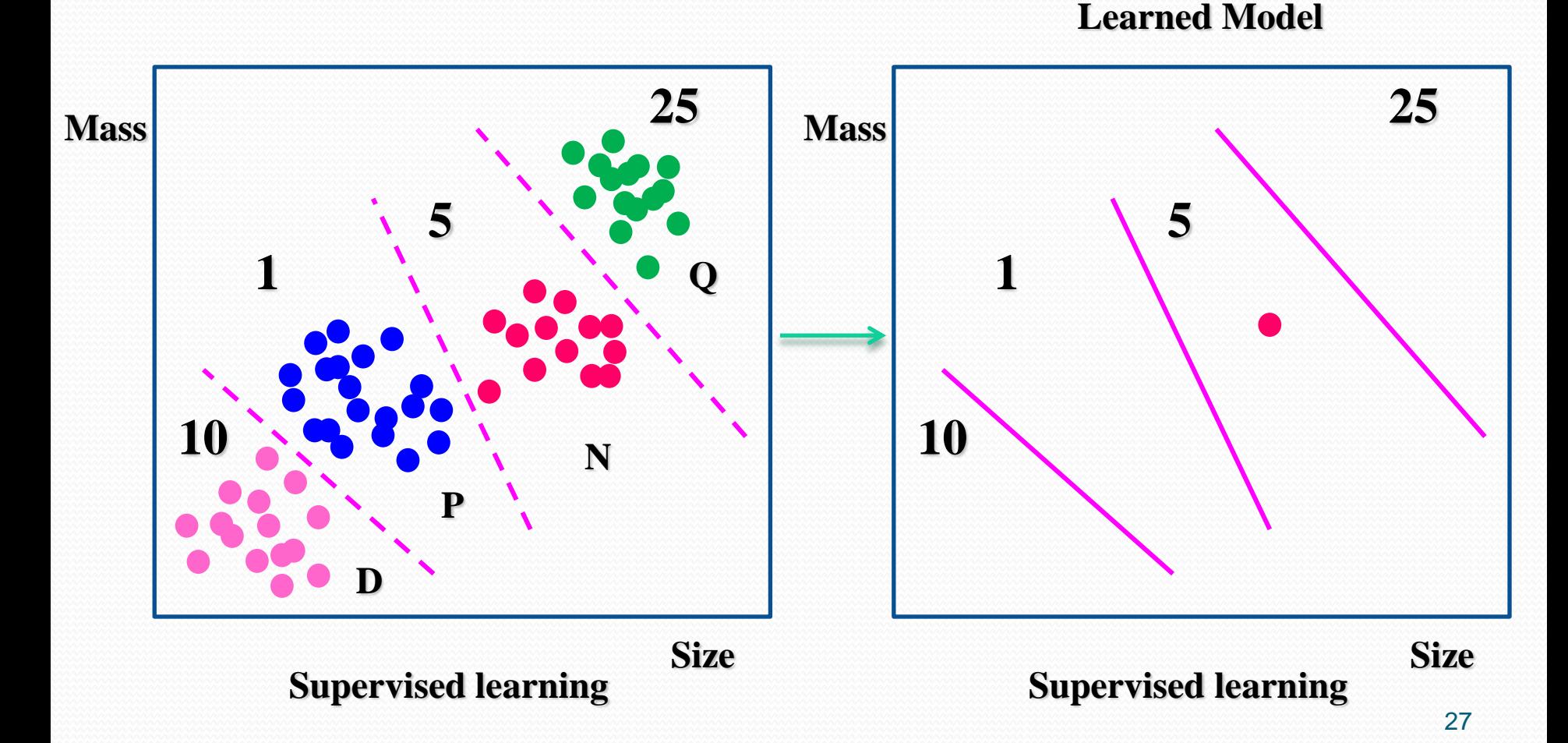

**2) Unsupervised learning: The outputs are not known. Ex: Vending machine – Coin recognition**

 $(X_1, y_1), (X_2, y_2), \ldots, (X_n, y_n)$ 

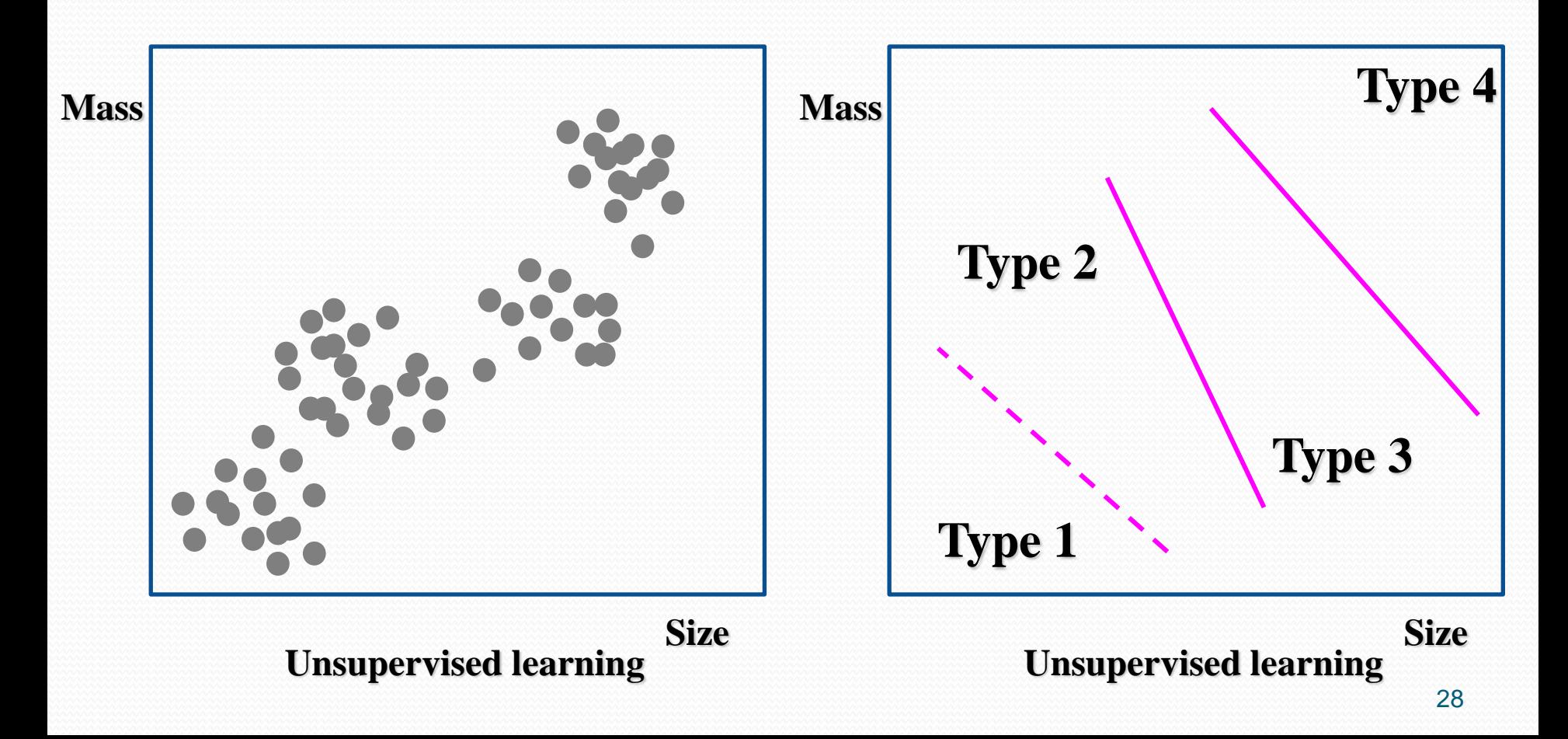

# **Higher Level Representation of Input Data**

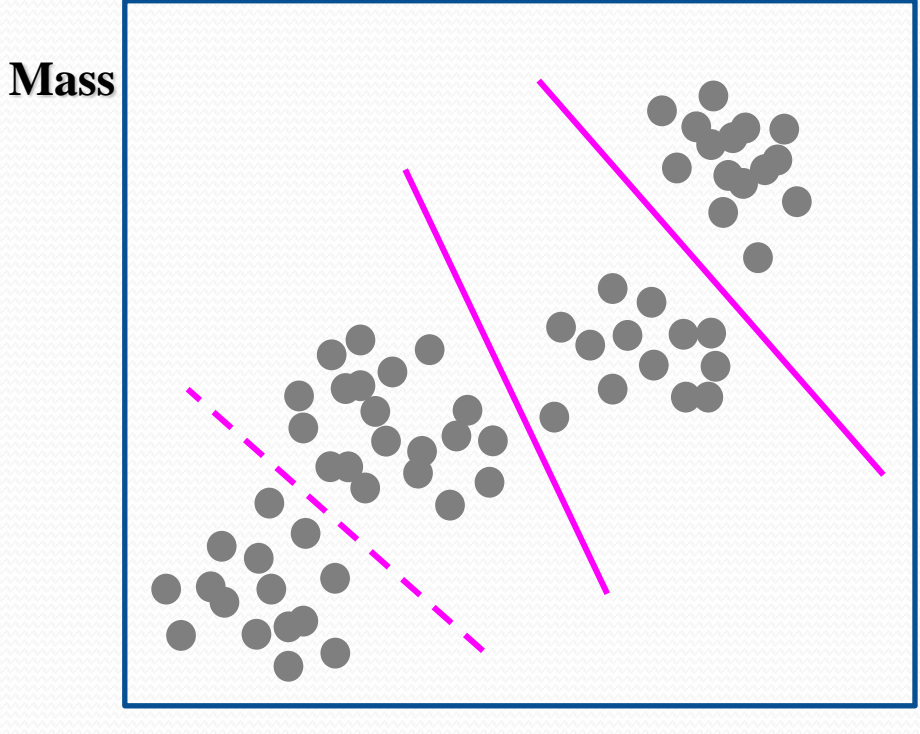

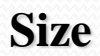

**2) Unsupervised learning: The outputs are not known. Ex: Vending machine – Coin recognition**

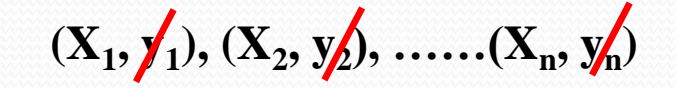

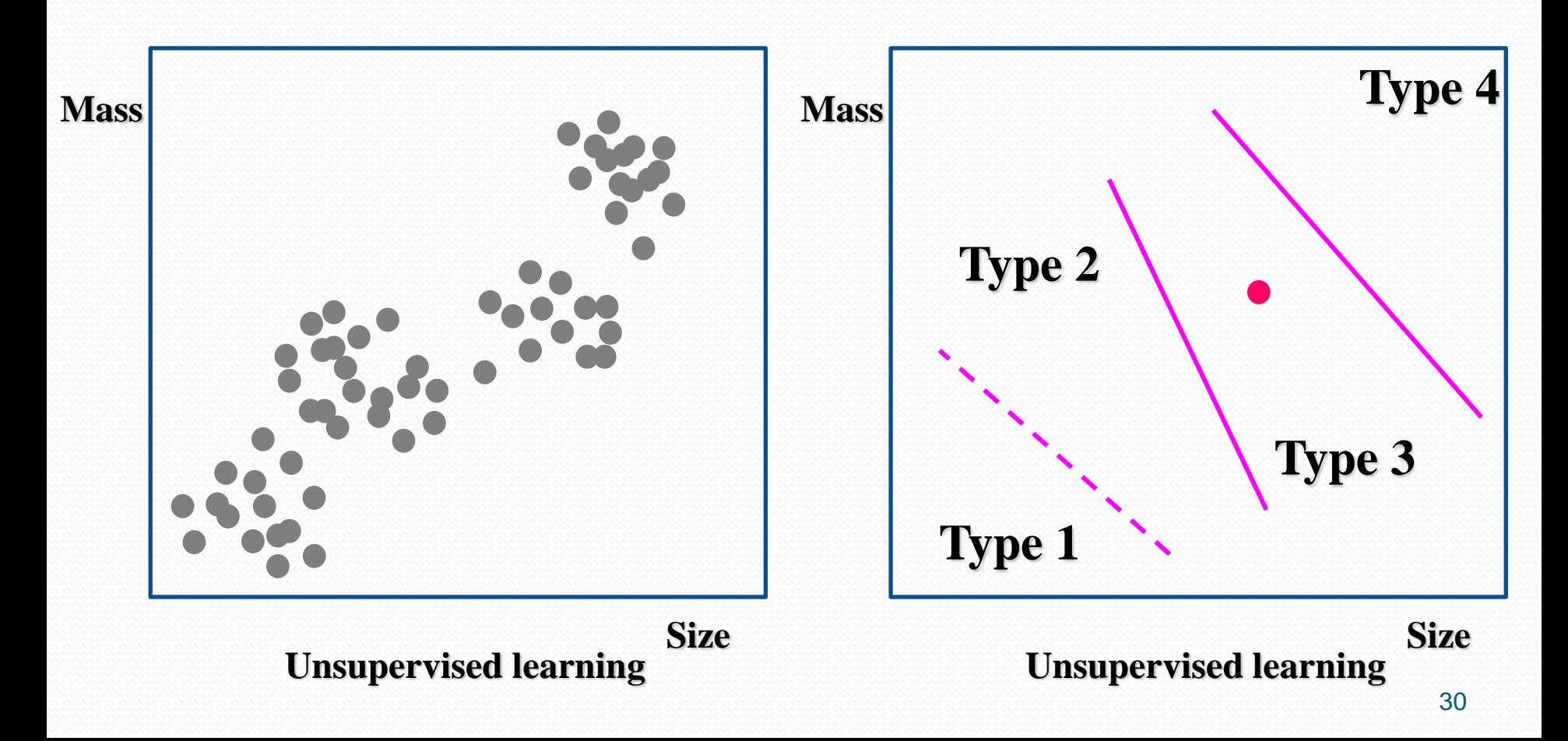

**3) Reinforcement learning**

**Input + some output (but not very clear)** 

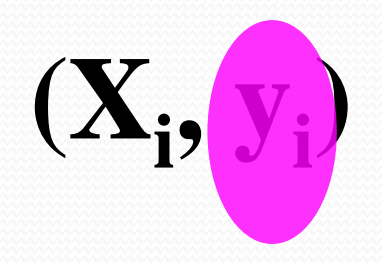

#### **Learning about the outputs by: Positive and Negative Rewards**

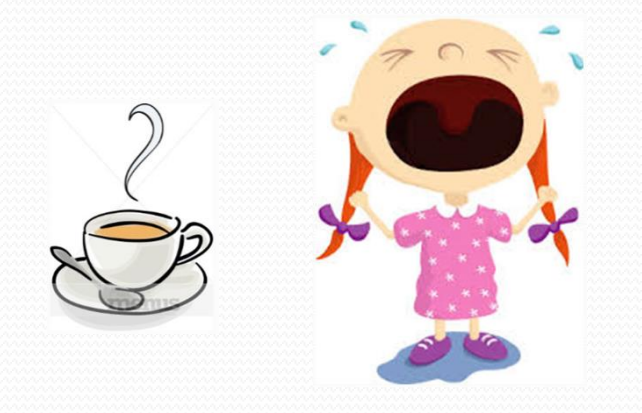

**Types of Learning**

#### **3) Reinforcement learning**

**Input + some output (but not very clear)** 

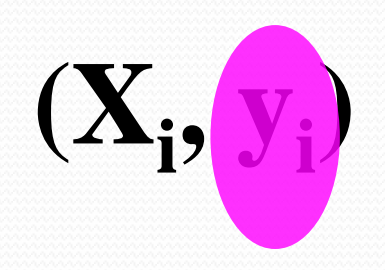

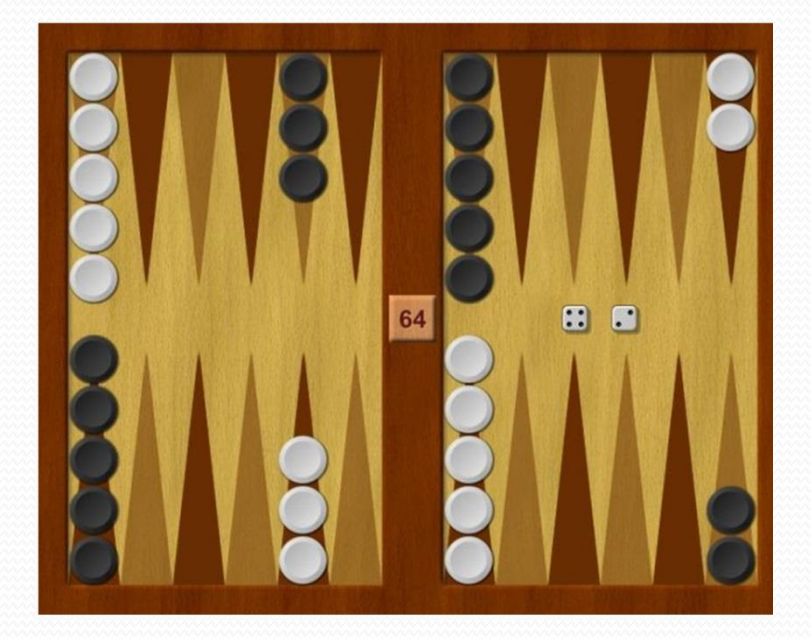

**Start with a crazy move Win or lose Propagate back the credit Do this hundred billion times**

#### **Backgammon**

In classification machine learning the samples are classified in one of two (binary) or more (multi) classes and the outputs (y) form a discrete spectrum. Example: Classifying the customers of a bank in bad and good credit customers.

In regression machine learning the outputs (y) are continues. Example: The amount of the credit.

## **Perceptron Algorithm**

#### **in Python**

Z

```
11112 Perceptron Algorithm - Phyton Machine Learning (Sebastian Raschka)
 3 Iris Classification problem - Modified version
4<sup>111</sup>
\overline{5}6 import sys # System-specific parameters and functions
 7#svs.exit(1)
8 + 119 sys - System-specific parameters and functions. This module provides access to some variables
10 used or maintained by the interpreter and to functions that interact strongly with the interpreter.
1111113 import pandas as pd
14<sup>111</sup>
15 pandas is a Python package providing fast, flexible, and expressive data structures designed to make
16working with "relational" or "labeled" data both easy and intuitive.
17...18df = pd.read csv('https://archive.ics.uci.edu/ml/machine-learning-databases/iris/iris.data', header=None)
19 print('df.head() = ', df.head(7)) # print the first 7 lines
20print('df.tail() = ', df.tail(5)) # print the last 5 lines
21#print('df = ', df)
22
24
2426 import matplotlib.pyplot as plt # import Lib. MATLAB Like graphic
                             # import numpy package
27 import numpy as np
28''''29 NumPy is the fundamental package for scientific computing with Python.
30It contains among other things: a powerful N-dimensional array object.
31 sophisticated (broadcasting) functions. tools for integrating C/C++ and
32 Fortran code.
33''''34
35y = df.iloc[0:100, 4].values # get data at the fifth (4) column for the first 100 lines
36 #print('y = ', y)
37
38y = np.where(y == 'Iris-setosa', -1, 1) # set y = 1 for y = 'Iris-setosa' and y = -1 otherwise
39print('y = ', y)40
41 \# X = df. iloc[0:100, [0, 1, 2, 3]]. values
42X = df.iloc[0:100, [0, 2]].values # get data from the first (0) and third (2) columns for the first 100 lines
43 #print('X = ', X)
44print('X.shape = ', X.shape, 'X.shape[0] = ', X.shape[0], 'X.shape[1] = ', X.shape[1])45#svs.exit(1)
46#=========================
                          47
```
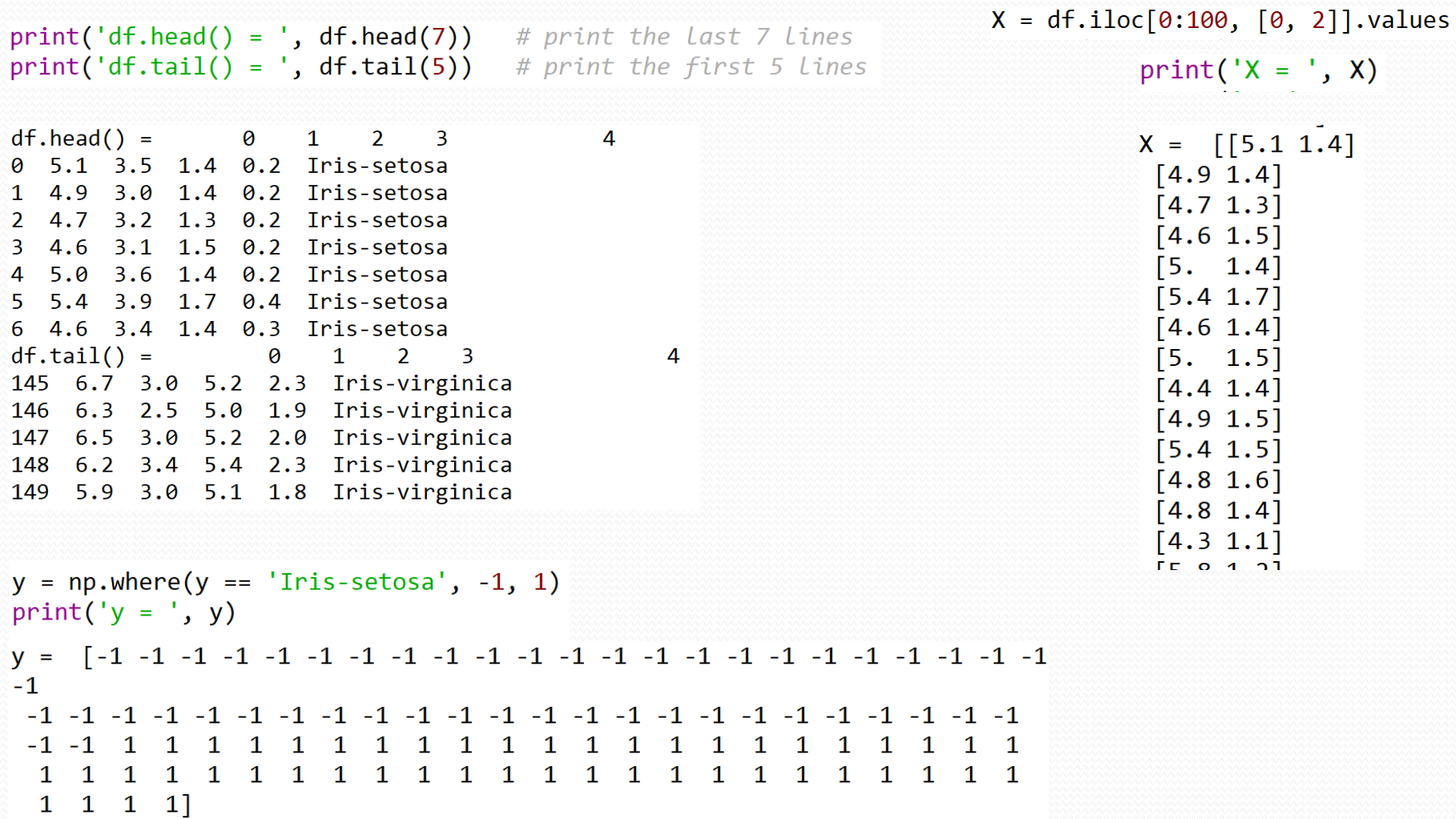

```
47
                                                  ================ scatter plot for Setosa and Versicolor iris
48# = = = = = = =
49
50plt.scatter(X[:50, 0], X[:50, 1], color='red', marker='o', label='setosa')
51plt.scatter(X[50:100, 0], X[50:100, 1], color='blue', marker='x', label='versicolor')
52plt.xlabel('petal length')
53plt.ylabel('sepal length')
54plt.legend(loc='upper left')
55plt.show()
56
                                     ============================= scatter plot for Setosa and Versicolor iris
57#====================
```
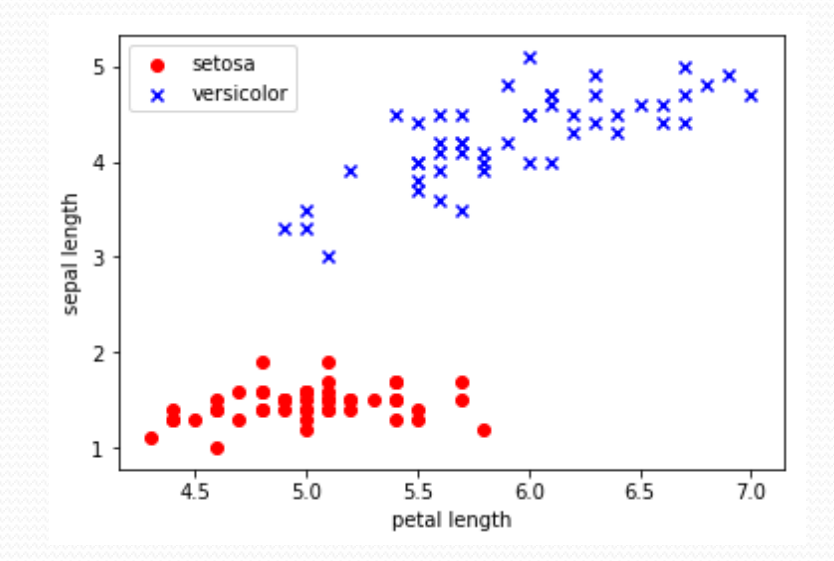

<u>andron Communication and the set of the set of the set of the set of the set of the set of the set of the set of the set of the set of the set of the set of the set of the set of the set of the set of the set of the set o</u>

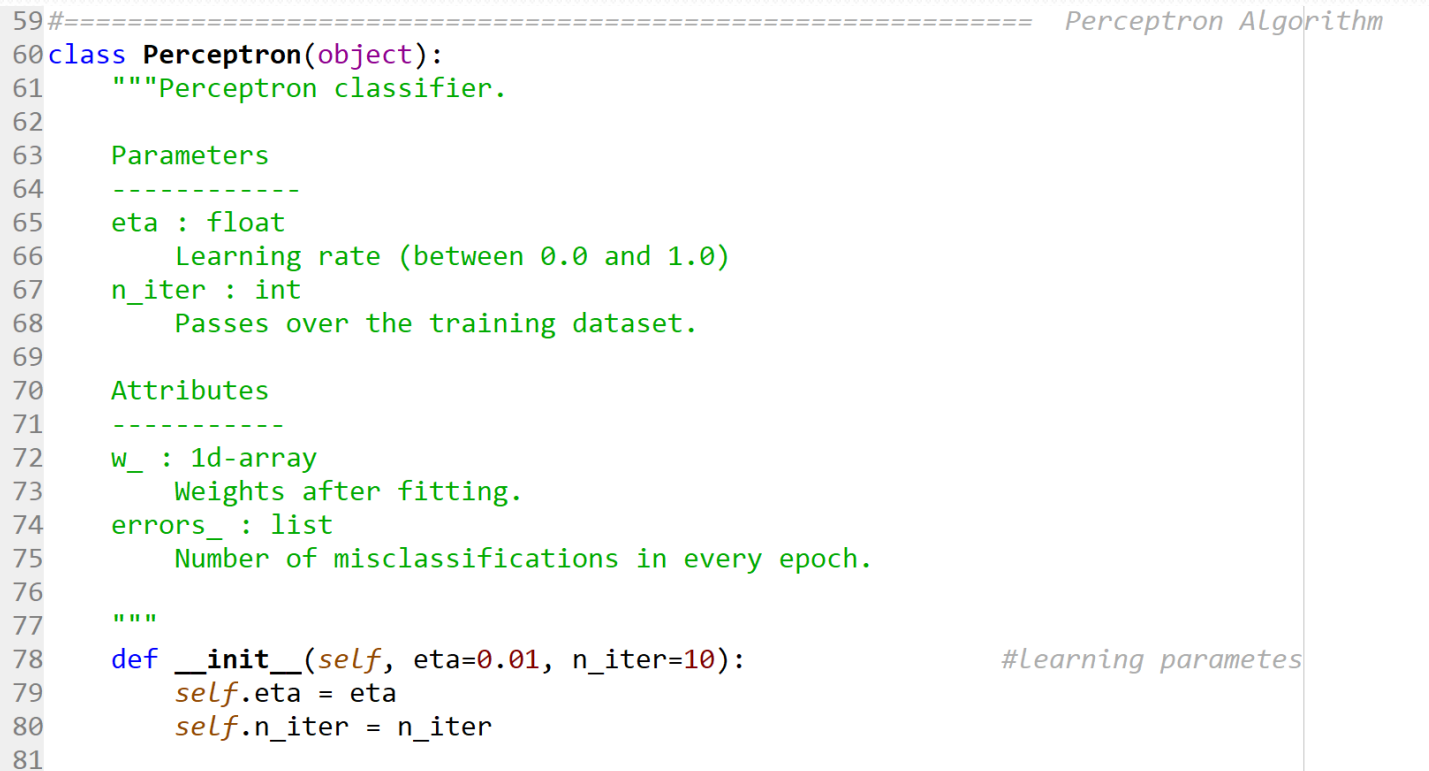

#### **Perceptron Algorithm**

#### **in Python**

```
82
       def fit(tself, X, y):
83
          """Fit training data.
84
85
          Parameters
86
              <u>ALLESSA</u>
          X : {array-like}, shape = [n samples, n features]
87
              Training vectors, where n samples
88
89
              is the number of samples and n features is the number of features.
90
          y : array-like, shape = [n samples]91
              Target values.
92
93
          Returns
94
           -------
95
          self : object
96
          0.0.097
98
                                                       # set w = 0, having dimension of d = 1 + number of features = 3
          self.w = np.zeros(1 + X.shape[1])99
          self. errors = []# intitialize error arry
          k = 0100
101
          for in range(self.n iter):
102
              k = k + 1103
              errors = 0104
              i = 0105
              for xi, target in zip(X, y):
                                              #iterable over (X, y) for any xi = (x1, x2) and target = y pairs
              #for xi, target in (0, 99):
106
107
                  i = j + 1update = self.eta * (target - self.prgdict(xi)) # correction = eta * (y - y_pred)
108
                  self.w[1:] += update * xi109
                                                                   # w = w + dw = w + correction * x for each sample
110
                  self.w [0] += update# w = w + dw = w + correction for each sample
111
                  errors += int(update != 0.0)
                                                                   # error = error + 1 if correction =/=0
                  #print('k, j = ', k,j, xi, arget, ' ', self.predict(xi), 'err = ', errors)
112
113
              self.errors .append(errors)
114
              print('Epochs, errors/', k, ',', errors)
115
116
          return self
117
118
       def net input(self, \chi):
           """Calculate net input"""
119
120
           return np. \det(X, self.w [1:]) + self.w [0]# calculate w.x
121
122
       def predict(self, X):
           """Return class labeleter unit step"""
123
124
           return np.where(self.net input(X) >= 0.0, 1, -1) # predict (depending on the sign of W \times X)
       " "where: Return elements depending on condition" "
125
       ""returns 1 if the condition satisfies, and -1 otherwise""
126
127
```

```
129
                                         ============== Apply Perceptron Algorithm
130 #==================
131ppn = Perceptron()
                                    # class object
132\#ppn = Perceptron(eta=0.1, niter=10)133 ppn.fitt(X, y)134
135plt.plot(range(1, len(ppn.errors) + 1), ppn.errors, marker='o')
136plt.xlabel('Epochs')
137plt.ylabel('Number of misclassifications')
138plt.show()
140#sys.exit('Program stopped here')
141
```
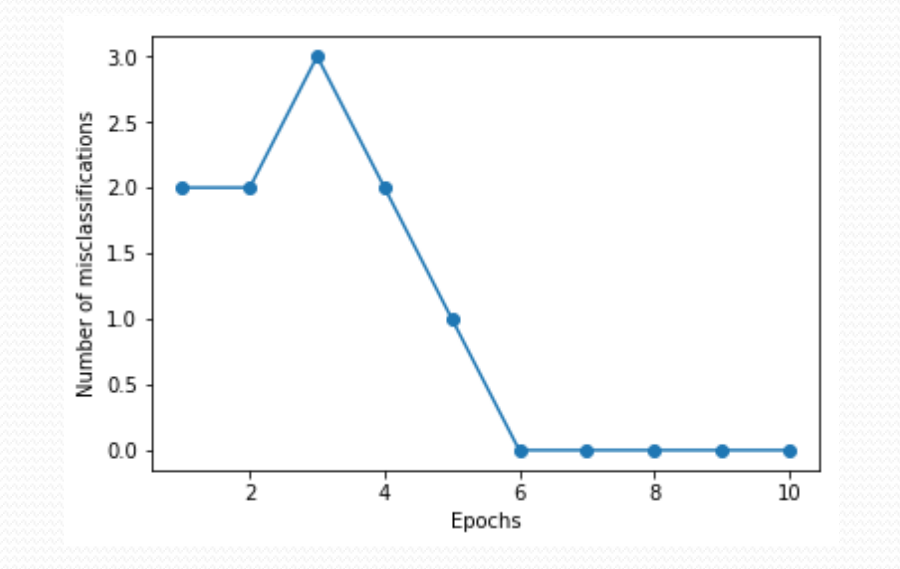

Open-source high-level programming language python"

Python is an interpreted, object-oriented, high-level programming language. Since there is no compilation step, the edit-test-debug cycle is incredibly fast.

<https://www.python.org/> <https://www.python.org/downloads/> <https://docs.python.org/3.6/index.html> (Documentation)

#### Open-source Python Data Science Platform **ANACONDA**

The open source Anaconda Distribution is the fastest and easiest way to do Python and R data science and machine learning on Linux, Windows, and Mac OS X. It's the industry standard for developing, testing, and training on a single machine.

#### <https://anaconda.org/> <https://www.anaconda.com/download/>

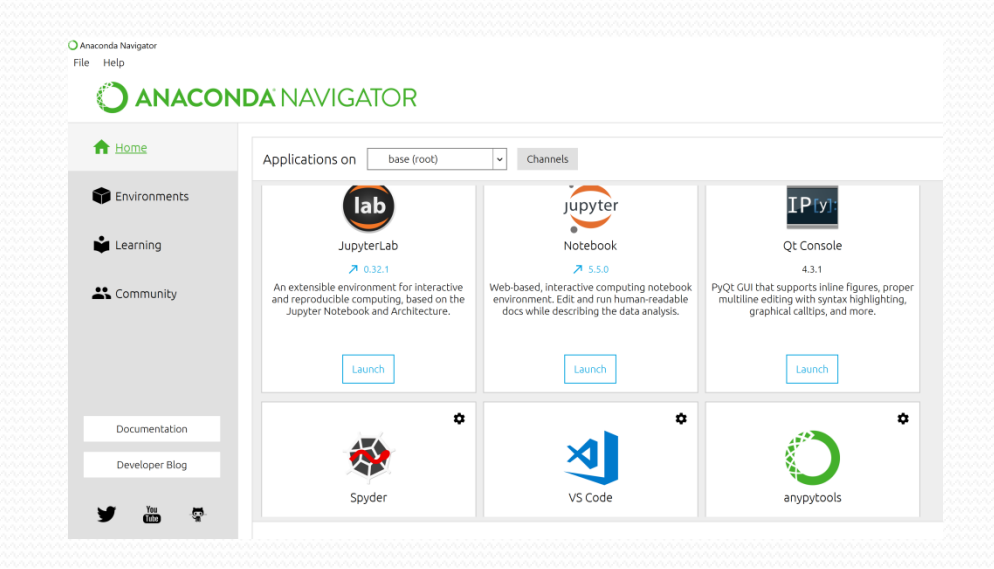

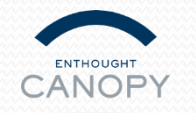

**CANOPY** Open-source software library

Canopy is a tailor-made for the workflows of scientists and engineers, combining a streamlined integrated analysis environment over 450 proven scientific and analytic Python packages from the trusted Enthought Python Distribution. Canopy provides a complete, self-contained installer that gets you up and running with Python and a library of scientific and analytic tools – fast.

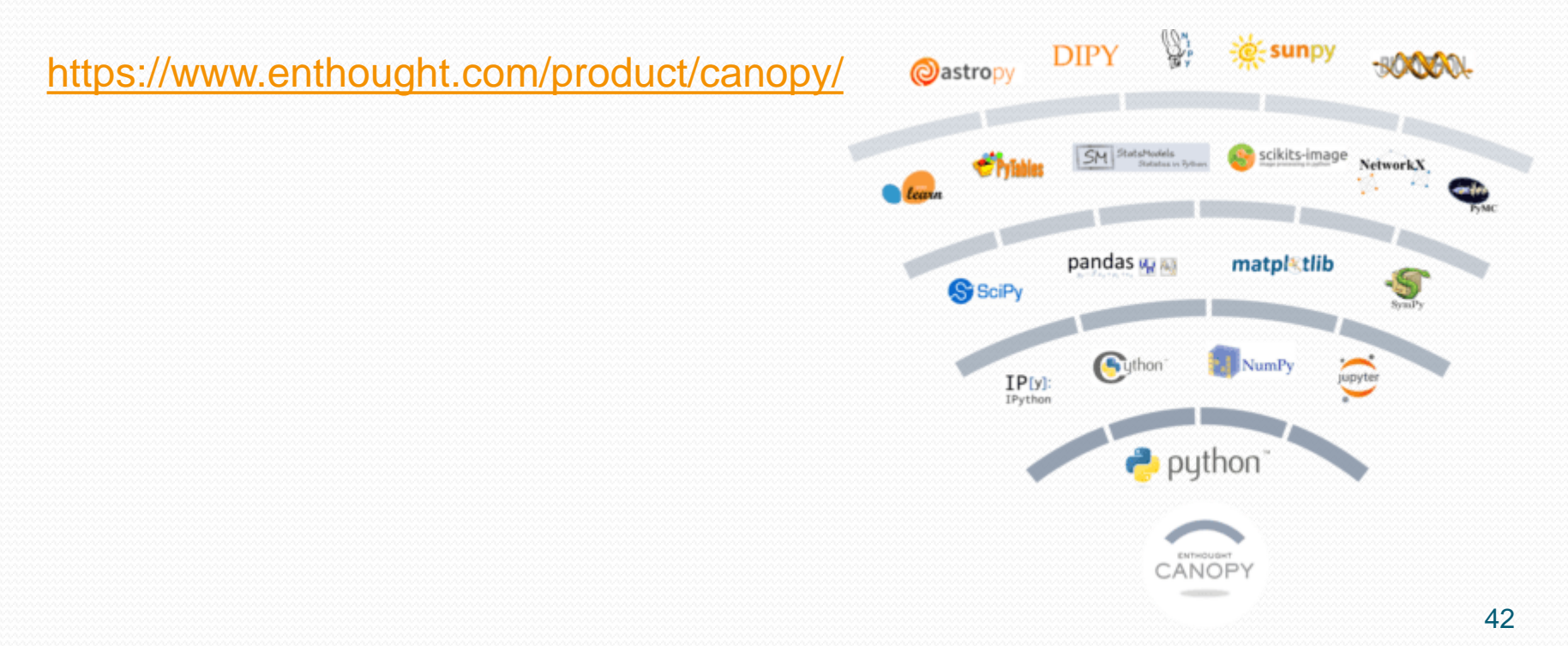

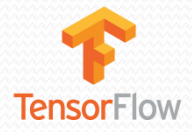

**Open-sourcesoftware library** 

TensorFlow™ is an open source software library for high performance numerical computation. Its flexible architecture allows easy deployment of computation across a variety of platforms (CPUs, GPUs, TPUs), and from desktops to clusters of servers to mobile and edge devices. Originally developed by researchers and engineers from the Google Brain team within Google's AI organization, it comes with strong support for machine learning and deep learning and the flexible numerical computation core is used across many other scientific domains.

<https://www.tensorflow.org/> <https://www.tensorflow.org/install/>

conda create --name tensorflow python=3.5 activate tensorflow conda install jupyter conda install scipy pip install tensorflow-gpu

#### **K**Keras Open-source software library

The open source Anaconda Distribution is the fastest and easiest way to do Python and R data science and machine learning on Linux, Windows, and Mac OS X. It's the industry standard for developing, testing, and training on a single machine.

<https://anaconda.org/conda-forge/keras>

conda install -c conda-forge keras

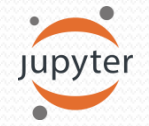

JupyterOpen-source web application

The Jupyter Notebook is an open-source web application that allows you to create and share documents that contain live code, equations, visualizations and narrative text. Uses include: data cleaning and transformation, numerical simulation, statistical modeling, data visualization, machine learning, and much more.

[https://jupyter.org/](http://jupyter.org/install) <http://jupyter.org/install>